## Manajemen TPA

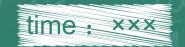

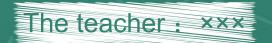

5 5 7 5 8 10 11 12 13 14 15 15 17 19 15 20 21

## CONTENTS

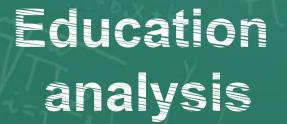

Education Education Education policy process reflection

# PART 01

Education analysis

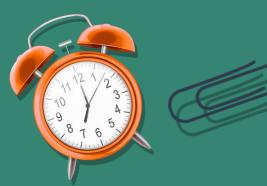

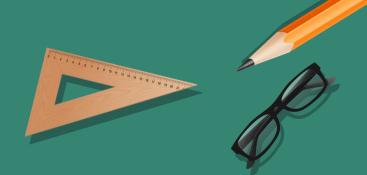

### Title text addition

The user can demonstrate on a projector or computer, or print the presentation and make it into a film to be used in a wider field The user can demonstrate on a projector

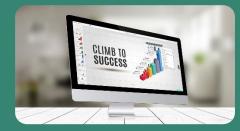

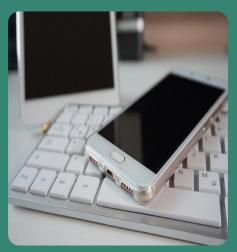

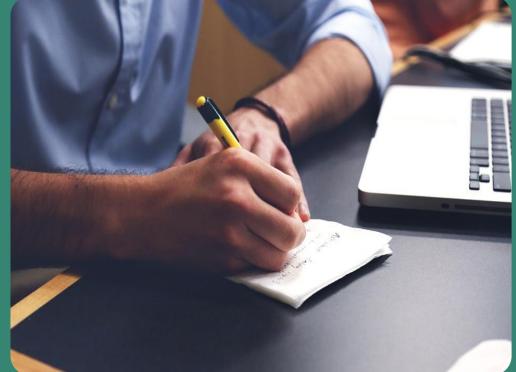

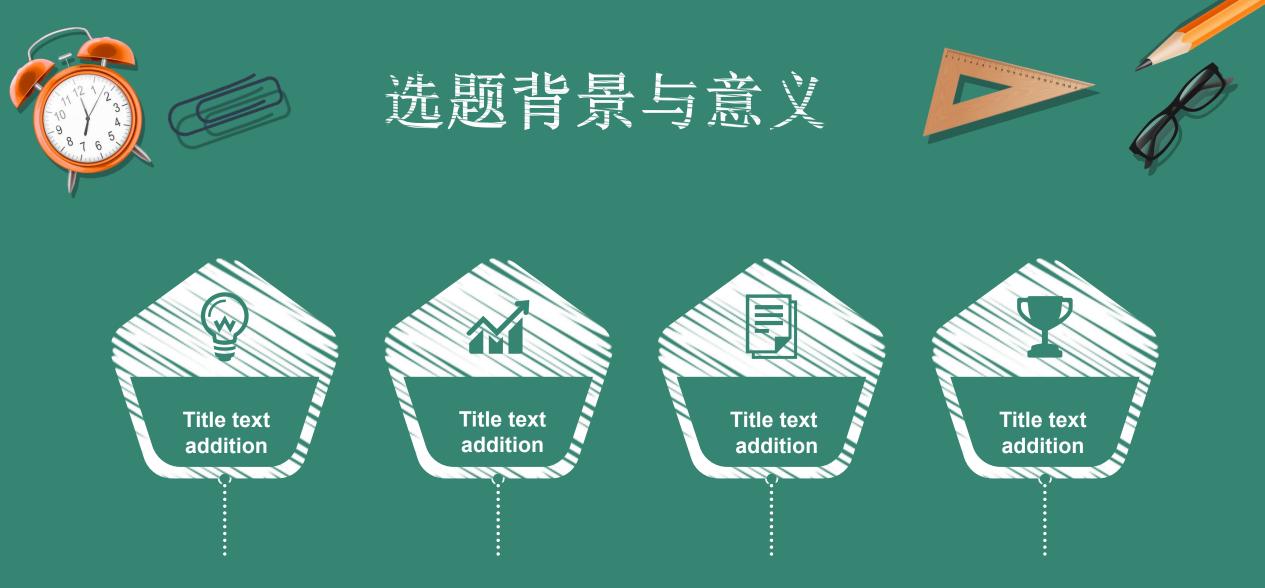

The user can demonstrate on a projector The user can demonstrate on a projector The user can demonstrate on a projector The user can demonstrate on a projector or computer, or print the presentation and or computer, or print the presentation and or computer, or print the presentatio

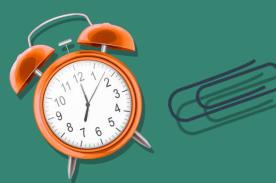

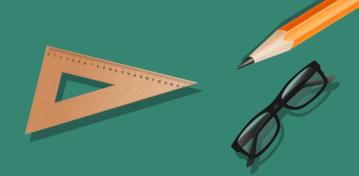

#### Title text addition

The user can demonstrate on a projector or computer, or print the presentation and make it film

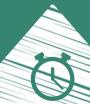

#### Title text addition

The user can demonstrate on a projector or computer, or print the presentation and make it film

#### Title text addition

The user can demonstrate on a projector or computer, or print the presentation and make it film

#### Title text addition

The user can demonstrate on a projector or computer, or print the presentation and make it film

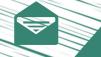

#### **Title text addition**

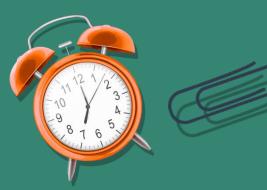

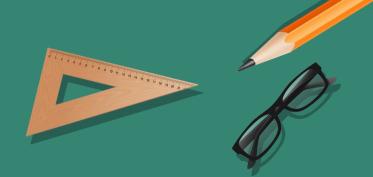

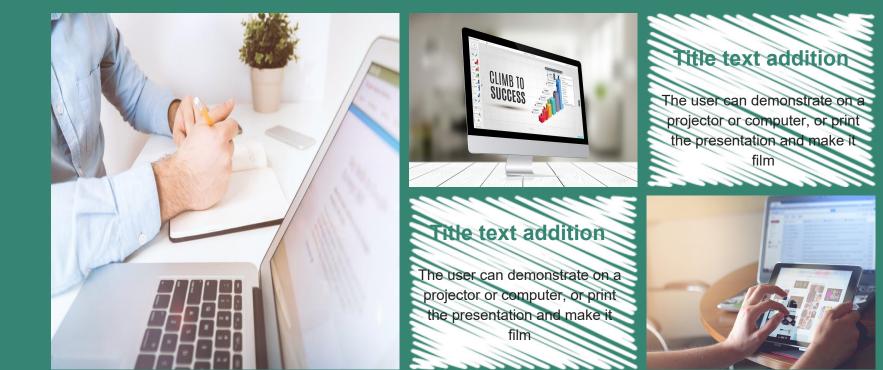

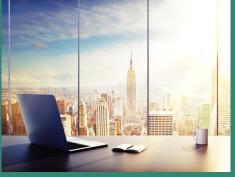

### Title text addition

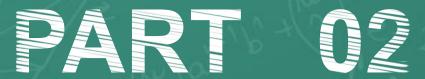

Education policy

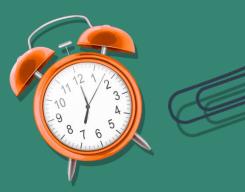

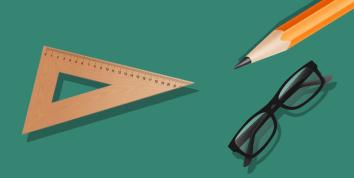

#### **Title text addition**

The user can demonstrate on a projector or computer, or print the presentation and make it film

#### **Title text addition**

The user can demonstrate on a projector or computer, or print the presentation and make it film

#### **Title text addition**

The user can demonstrate on a projector or computer, or print the presentation and make it film

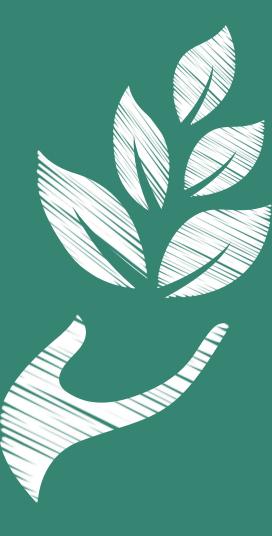

#### **Title text addition**

The user can demonstrate on a projector or computer, or print the presentation and make it film

#### **Title text addition**

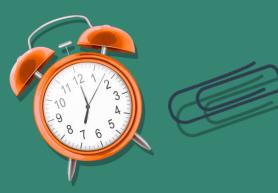

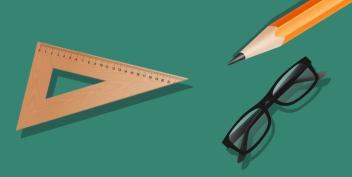

#### **Title text addition**

The user can demonstrate on a projector or computer, or print the presentation and make it film

#### Title text addition

The user can demonstrate on a projector or computer, or print the presentation and make it film

#### **Title text addition**

The user can demonstrate on a projector or computer, or print the presentation and make it film

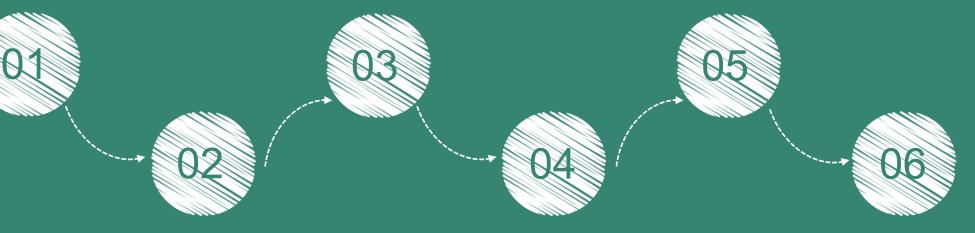

#### **Title text addition**

The user can demonstrate on a projector or computer, or print the presentation and make it film

#### Title text addition

The user can demonstrate on a projector or computer, or print the presentation and make it film

#### **Title text addition**

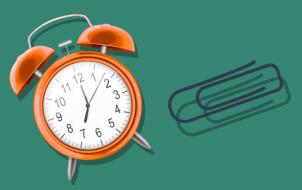

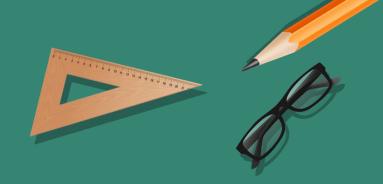

#### **Title text addition**

The user can demonstrate on a projector or computer, or print the presentation and make it film

#### **Title text addition**

The user can demonstrate on a projector or computer, or print the presentation and make it film

#### Title text addition

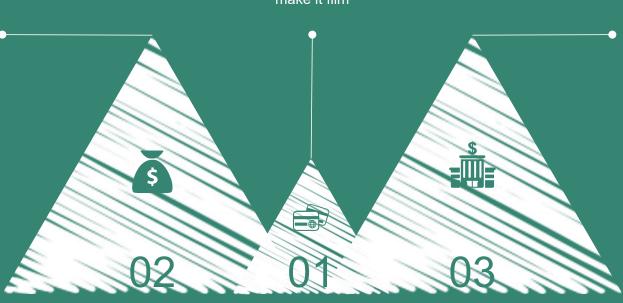

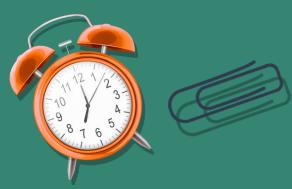

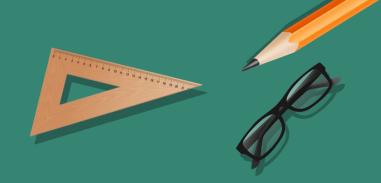

#### **Title text addition**

The user can demonstrate on a projector or computer, or print the presentation and make it film

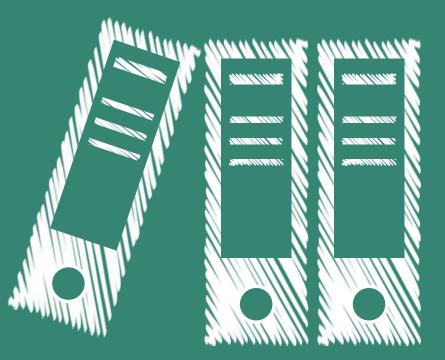

#### Title text addition

The user can demonstrate on a projector or computer, or print the presentation and make it film

#### Title text addition

## PART 03

Education process

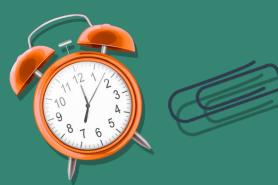

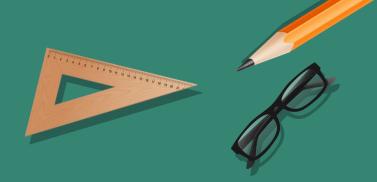

#### **Title text addition**

The user can demonstrate on a projector or computer, or print the presentation and make it film

#### **Title text addition**

The user can demonstrate on a projector or computer, or print the presentation and make it film

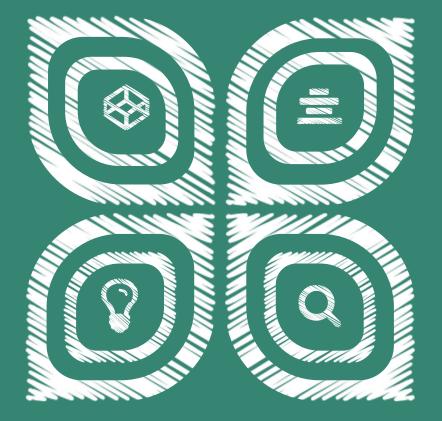

#### Title text addition

The user can demonstrate on a projector or computer, or print the presentation and make it film

#### **Title text addition**

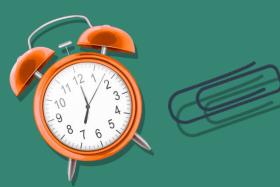

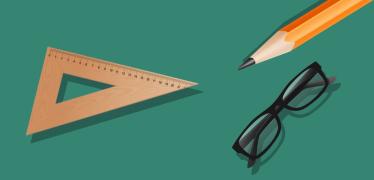

#### **Title text addition**

The user can demonstrate on a projector or computer, or print the presentation and make it film

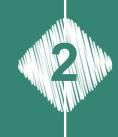

#### Title text addition

The user can demonstrate on a projector or computer, or print the presentation and make it film

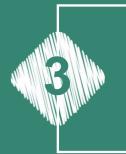

#### Title text addition

The user can demonstrate on a projector or computer, or print the presentation and make it film

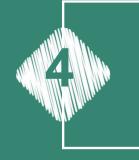

#### **Title text addition**

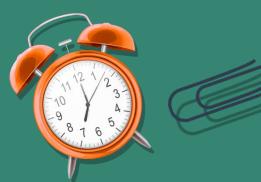

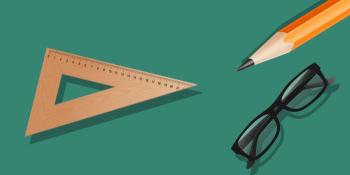

Title text addition

1111

The user can demonstrate on a projector or computer, or print the presentation and make it film

The user can demonstrate on a

projector or computer or print the presentation and make it film

Title text addition

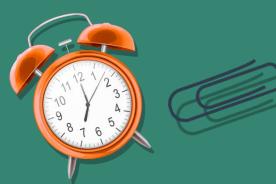

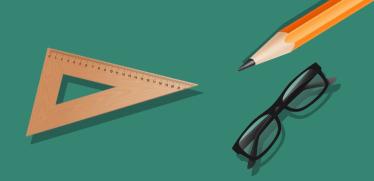

#### **Title text addition**

The user can demonstrate on a projector or computer, or print the presentation and make it film

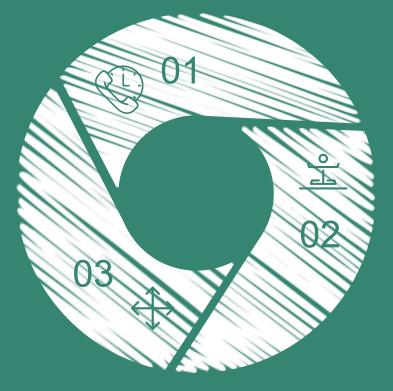

#### **Title text addition**

The user can demonstrate on a projector or computer, or print the presentation and make it film

#### **Title text addition**

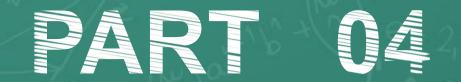

Education reflection

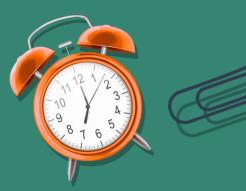

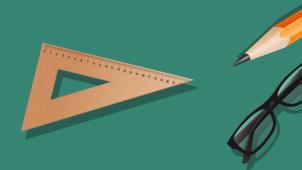

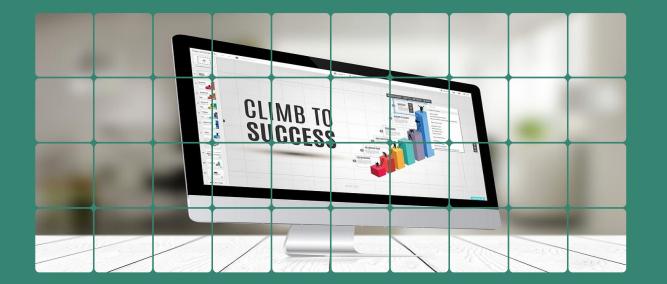

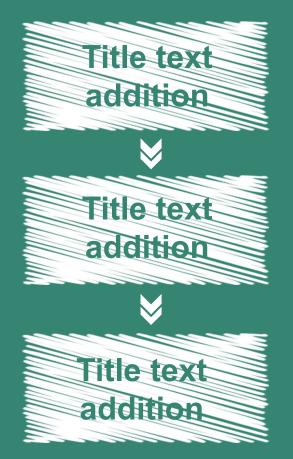

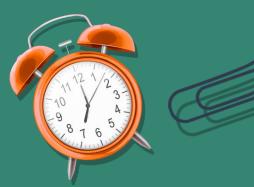

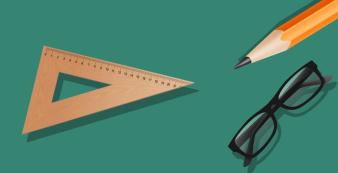

### Title text addition

The user can demonstrate on a projector or computer, or print the presentation and make it film

#### Title text addition

The user can demonstrate on a projector or computer, or print the presentation and make it film

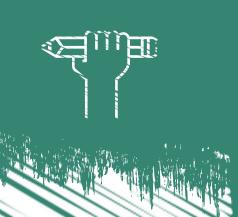

#### Title text addition

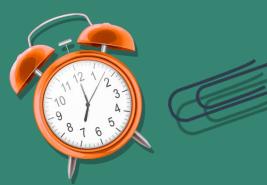

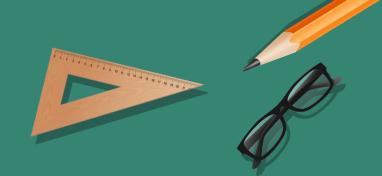

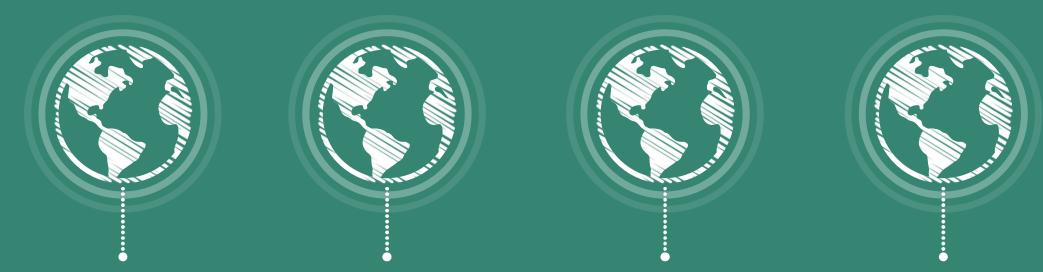

#### **Title text addition**

#### Title text addition

#### Title text addition

The user can demonstrate on a projector The user can demonstrate on a projector The user can demonstrate on a projector The user can demonstrate on a projector or computer, or print the presentation andor computer, or print the presentation and or computer, or print the presentation and or computer, or print the presentation and make it film make it film make it film

#### Title text addition

make it film

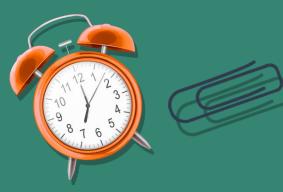

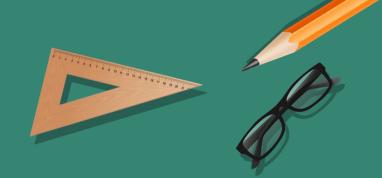

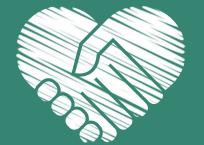

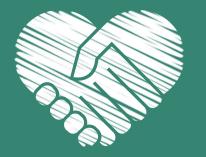

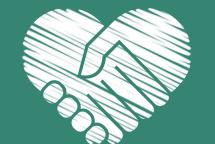

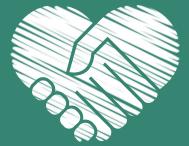

#### **Title text addition**

#### **Title text addition**

#### Title text addition

#### Title text addition

The user can demonstrate on a projector The user can demonstrate on a projectorThe user can demonstrate on a projector The user can demonstrate on a projector or computer, or print the presentation and or computer, or print the presentation and or computer, or presentation and or co

# Thank you for listening to

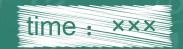

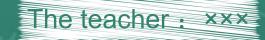

5 5 7 5 5 10 11 12 13 14 15 16 17 15 15 20 21